# OSGeo Journal

The Journal of the Open Source Geospatial Foundation

Volume 3 / December 2007

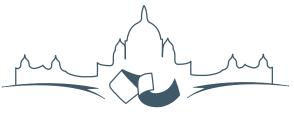

2007 FREE AND OPEN SOURCE SOFTWARE FOR GEOSPATIAL (FOSS4G) CONFERENCE VICTORIA CANADA \* SEPTEMBER 24 TO 27, 2007

### Proceedings of FOSS4G 2007

#### Integration & Development

- Portable GIS: GIS on a USB Stick
- Automatic Generation of Web-Based GIS/Database Applications
- db4o2D Object Database Extension for 2D Geospatial Types
- Google Summer of Code for Geoinformatics

#### **Topical Interest**

- A Generic Approach to Manage Metadata Standards
- Towards Web Services Dedicated to Thematic Mapping
- Interoperability for 3D Geodata: Experiences with CityGML & OGC Web Services
- A Model-Driven Web Feature Service for Enhanced Semantic Interoperability
- Spatial-Yap: A Spatio-Deductive Database System

#### **Case Studies**

- DIVERT: Development of Inter-Vehicular Reliable Telematics
- GRASS GIS and Modeling of Natural Hazards: An Integrated Approach for Debris Flow Simulation
- A Spatial Database to Integrate the Information of the Rondonia Natural Resource Management Project
- GeoSIPAM: Free & Open Source Software Applied to the Protection of Brazilian Amazon
- The Amazon Deforestation Monitoring System: A Large Environmental Database Developed on TerraLib and PostgreSQL

## Integration & Development

## Portable GIS: GIS on a USB Stick

Jo Cook

#### Summary

This is a suite of GIS programmes that can be run from a USB stick (and hence are totally portable) amongst computers running Microsoft Windows. This leads to a package that can be quickly and easily deployed by individuals with no prior experience; in a range of different environments; and provides an easy and cost-efficient method for companies and individuals to evaluate these packages in comparison to costly proprietary alternatives.

#### Introduction

The term "Portable GIS" refers to a full suite of Geographic Information Systems (GIS) Programmes that can be run from a USB stick. This allows them to be used on any Windows PC with no need for installation or configuration. Some alterations were made to the existing code, where necessary, to allow the programmes to run in this way, such as removing the need for a fixed drive letter. Furthermore the individual packages have been worked into a single "suite", with a menu system for operating them, and full documentation.

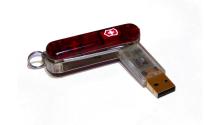

Open source programmes are often difficult to install compared to proprietary Windows alternatives. Developers often seem to assume a much greater level of prior knowledge than the average new user has, and options for getting help, such as mailing lists and online discussion groups can be intimidating. I believe, from personal experience and anecdotal evidence, that many new users are put off using open source software because they cannot install it, let alone use it.

Live CDs are often used in these situations, but the advantage to the "Portable GIS" approach is that it works in the same operating system that the user is familiar with, with access to their file system (and hence data) rather than in a self-contained sandbox environment.

There are two further advantages to the "Portable GIS" approach. The fact that it runs on a USB stick means that it can be deployed quickly and easily in a number of situations, and the fact that it requires no

end-user installation and configuration makes it an attractive proposition for companies and individuals wishing to evaluate open source GIS.

#### **Products Included on the stick**

The programmes can be split into two modules, desk-based and web-based. Every aspect of the suite is open source, including the documentation and the menu system. The programmes are as follows:

**Desk-based:** GRASS, QGIS, FWTools **Web-based:** XAMPPlite (full apache/MySQL/PHP web server stack), PostgreSQL with PostGIS, MapServer, OpenLayers, Tilecache.

The documentation has been written in the form of a tiddlywiki. This is single-page html wiki, so can be edited by users to add their own notes as they see fit. The menu system is based on the "daily cup of tech" menu, built by Tim Fehlman. It is built using autoit, and runs from the system tray. It provides links to the setup programmes (where necessary), and to the start and stop executables for each package. It also allows the user to browse the drive file system in the normal fashion.

#### **Problems and Learning Curves**

Whilst some of the programmes, such as XAMPPlite, were designed to run in this way, and others, such as QGIS were known to work, others needed a degree of alteration in order to run without the need for a fixed drive letter. In many cases this was achieved by editing the batch files that set up the working environment for the programme, or by installing in the traditional way on a Windows PC and copying the programme folder over (the trial and error approach).

Furthermore, the native Windows installation of GRASS is complex. Understanding the syntax of batch files, and in particular how programmes like GRASS use them, was the main problem that had to be overcome in the construction of the "Portable GIS" suite.

In other cases, such as PostgreSQL, where traditionally a particular user was required to run the programme, the situation appeared hopeless until a chance post on the mailing list indicated that this was no longer the case. PostgreSQL could now be installed and run as the user logged on to the PC, and no longer needed to be run as a service. This made the process of installation on a USB stick relatively simple.

Some problems still remain. Windows machines in work or academic environments are often locked down to prevent services from running or setting environment variables. In these cases, many aspects of the suite will not work. Currently it is difficult to see a way round this issue, other than to bring it to the attention of end users!

#### The way forward

As well as generally streamlining the suite, there are several ways forward. More programmes can be added, where there is a need. One issue with this is the increasing size of the package (currently 800MB).

A transparent and straightforward procedure for updating the individual packages needs to be identified. Either detailed documentation for updating each package needs to be provided, including those files that should NOT be updated (those that have been modified to allow the programme to run portably for example), or the author needs to take responsibility for producing a new suite when programmes are updated.

It may be possible to streamline the installation by removing duplicate libraries and hence reduce the size of the overall package. For example, mapserver is included both as a web programme and also in the FWTools application, and GRASS is included in it's own right and as part of the QGIS installation. However, this would prevent users from updating individual programmes as outlined above.

Requests have been made to provide crossplatform versions of the suite. This would be an interesting challenge, but to a certain extent it is assumed that Linux users will be more familiar with the installation of open source software and the community around it!

At the moment it is not publicly available due to it's large size and the bandwidth required for hosting. Obviously if it is to be used, then it needs to be hosted. Various options for this are available and being investigated at this time. For more information see the Archaeogeek blog discussion thread.<sup>2</sup>.

Jo Cook Oxford Archaeology North http://www.oxfordarchaeology.co.uk j.cook AT oxfordarch.co.uk

<sup>&</sup>lt;sup>2</sup>Archaeogeek blog discussion thread: http://www.archaeogeek.com/blog/portable-gis/

The Open Source Geospatial Foundation, or OSGeo, is a not-for-profit organization whose mission is to support and promote the collaborative development of open geospatial technologies and data. The foundation provides financial, organizational and legal support to the broader open source geospatial community. It also serves as an independent legal entity to which community members can contribute code, funding and other resources, secure in the knowledge that their contributions will be maintained for public benefit. OSGeo also serves as an outreach and advocacy organization for the open source geospatial community, and provides a common forum and shared infrastructure for improving cross-project collaboration.

Published by OSGeo, the OSGeo Journal is focused on presenting discussion papers, case studies and introductions and concepts relating to open source and geospatial software topics.

#### **Proceedings Editorial Team:**

- Angus Carr
- Mark Leslie
- Scott Mitchell
- Venkatesh Raghavan
- Micha Silver
- Martin Wegmann

Editor in Chief: Tyler Mitchell - tmitchell AT osgeo.org

#### Acknowledgements

Various reviewers & the GRASS News Project

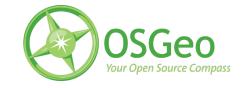

This work is licensed under the Creative Commons Attribution-No Derivative Works 3.0 License. To view a copy of this licence, visit: creativecommons.org.

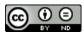

All articles are copyrighted by the respective authors — contact authors directly to request permission to re-use their material. See the OSGeo Journal URL, below, for more information about submitting new articles.

Journal online: http://www.osgeo.org/journal OSGeo Homepage: http://www.osgeo.org Postal mail: OSGeo PO Box 4844, Williams Lake, British Columbia, Canada, V2G 2V8 Telephone: +1-250-277-1621

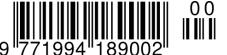

ISSN 1994-1897

This PDF article file is a sub-set from the larger OSGeo Journal. For a complete set of articles please the Journal web-site at:

http://osgeo.org/journal